# **DATENBANK FÜR GESPROCHENES DEUTSCH**

#### Browsen und Recherchieren in AGD-Korpora

Die DGD2 bietet derzeit (März 2014) Zugriff auf 19 Korpora aus den Beständen des Archivs für Gesprochenes Deutsch (AGD) mit einem Gesamtumfang von etwa 9000 Interaktionen, 2500h Aufnahmen und 8 Millionen transkribierter Tokens. Die Datenbasis wird kontinuierlich ausgebaut.

#### **KORPORA**

- **BR** Biographische und Reiseerzählungen DS Dialogstrukturen **EK** Elizitierte Konfliktgespräche Forschungs- u. Lehrkorpus für **FOLK** gesprochenes Deutsch Grundstrukturen: Freiburger **FR** Korpus HL. Deutsche Hochlautung IS Emigrantendeutsch in Israel **ISW** Emigrantendeutsch in Israel: Wiener in Jerusalem KN Deutsche Standardsprache: König-Korpus OS Deutsche Mundarten: ehemalige deutsche Ostgebiete PF Deutsche Umgangssprachen: Pfeffer-Korpus
- ZW Zwirner-Korpus

### **Browsen, Recherche, Download**

Die DGD2 ermöglicht das **Browsen** in Metadaten (zu Korpora, Sprechereignissen und Sprechern), Tonaufnahmen, Transkripten und Zusatzmaterialien.

### Ereignis ZW- E 00001

| <b>Basisdaten</b>                    |                                                                         |  |
|--------------------------------------|-------------------------------------------------------------------------|--|
| Beschreibung                         | Geplante Aufnahmeaktion                                                 |  |
| Sonstige Bezeichnungen               | ZW001: I/1                                                              |  |
| Datum                                | 1955-01-01(Monat und Tag nicht dokumentiert)                            |  |
| Ort                                  | Kreis: Freiburg im Breisgau<br>Ortsname: Burkheim.<br>Planguadrat: 4807 |  |
| <b>Sprechereignisse und Sprecher</b> |                                                                         |  |
| 1 Sprechereignis                     | ZW-- E 00001 SE 01 (Erzählung)                                          |  |
| Themen<br><b>TOTAL ANGELE</b>        | Weinbau ; Ausbau ; Absatz                                               |  |

Metadaten zu einer Aufnahme aus dem Zwirner-Korpus

Die einzelnen Datentypen sind dabei vielfach untereinander verknüpft, so dass zum Beispiel beim Lesen eines Transkripts auch die zugehörigen Stellen in der Aufnahme angehört und Informationen zu den Sprechern abgerufen werden können.

| KORPLSBESCHREIBUNGEN |     |                           | EREKANSDORLBEATATIONER                                   | IPRECHERDOICIMENTATIONEN | <b>THANGER STEEL</b> |
|----------------------|-----|---------------------------|----------------------------------------------------------|--------------------------|----------------------|
|                      |     |                           | 4 FOLK E 80006 SE III T 02   FOLK E 00007 SE III T II2 ▶ | ---                      |                      |
|                      |     | <b>Show Built</b>         |                                                          |                          |                      |
| 0001                 |     | (Winnergeam, 4.1d)        |                                                          |                          |                      |
| 0002                 | BS: | (heut)e each mal          |                                                          |                          |                      |
| $0001 -$             | XM  | <b>Birlangert</b> sichild |                                                          |                          |                      |
| 0004                 |     | (0.24)                    |                                                          |                          |                      |
|                      | 65  |                           | heute noch mal (.) zwei stunden nit aufzeichnung (.) ja  |                          |                      |

Ausschnitt aus einem FOLK-Transkript

Für die **Recherche** in Metadaten und Transkripten stellt die DGD2 eine Volltextsuche sowie verschiedene Formen strukturierter Suchen zur Verfügung.

Dabei lassen sich Abfragen über Metadaten mit Abfragen über das sprachliche Material in vielfältiger Weise verknüpfen, Suchergebnisse schrittweise automatisch oder manuell verfeinern, und nutzerdefinierte virtuelle Korpora, Beleg- oder Beispielsammlungen dauerhaft in der Datenbank speichern.

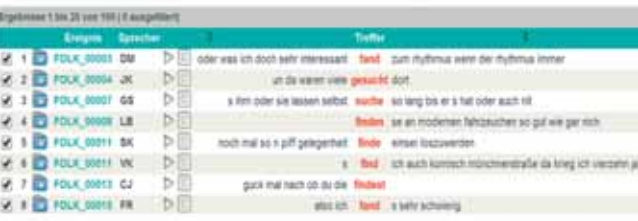

#### Suchergebnis in KWIC-Ansicht

Für eine weiterführende Analyse am lokalen Rechner erlaubt die DGD2 den **Download** einzelner Belege (Audio- und Transkriptausschitt).

Aus den Korpora "Deutsche Mundarten" (Zwirner-Korpus), "Deutsche Umgangssprache" (Pfeffer-Korpus) sowie FOLK werden zudem ausgewählte komplette Datensätze zum Herunterladen angeboten.

Die Downloads enthalten auch eine Repräsentation der Daten als XML-Dokumente. In dieser Form eignen sie sich besonders gut für eine flexible Weiterverarbeitung.

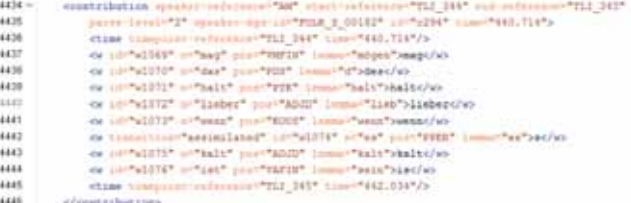

Transkriptausschnitt als XML-Dokument

### **Nutzung**

Zur Nutzung der DGD2 ist eine einmalige kostenlose Registrierung erforderlich.

Über 2000 NutzerInnen (Stand: März 2014) sind bereits für die DGD2 registriert.

Sie finden die DGD2 unter: *http://dgd.ids-mannheim.de*

### **Forschungsgegenstand**

Die Datenbank für gesprochenes Deutsch (DGD2) ist eine Plattform für den Zugriff auf mündliche Korpora im Archiv für Gesprochenes Deutsch (AGD).

Die DGD2 ermöglicht externen Nutzern aus Forschung und Lehre nach einmaliger Registrierung das webbasierte Browsen und Recherchieren in ausgewählten Teilen der AGD-Bestände, darunter im Forschungs- und Lehrkorpus Gesprochenes Deutsch (FOLK) und im Korpus "Deutsche Mundarten" (Zwirner-Korpus).

> Dr. Thomas Schmidt Leiter des Programmbereichs Mündliche Korpora

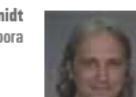

### **Projekt-Kontakt**

Dr. Schmidt, Programmbereich Mündliche Korpora Institut für Deutsche Sprache, Mannheim agd@ids-mannheim.de

### **Beteiligte Projekte**

- Archiv für Gesprochenes Deutsch (DGD2)
- Forschungs- und Lehrkorpus Gesprochenes Deutsch  $(FOLK)$

#### **Beteiligte Mitarbeiterinnen und Mitarbeiter**

- Dr. Thomas Schmidt
- Sylvia Dickgießer
- Joachim Gasch

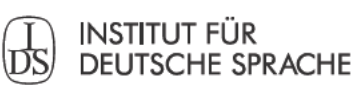

R 5, 6-13 • D-68161 Mannheim Tel.: +49 621 1581-0 Fax: +49 621 1581-200 info@ids-mannheim.de www.ids-mannheim.de

Das Institut für Deutsche Sprache (IDS) ist die zentrale Einrichtung zur Erforschung und Dokumentation der deutschen Sprache in ihrem Gebrauch und in ihrer neueren Geschichte. Es gehört zu den 86 außeruniversitären Forschungs- und Serviceeinrichtungen der Leibniz-Gemeinschaft.

**Abteilung Pragmatik** Institut für Deutsche Sprache

Stand 01/2014

## **DATENBANK FÜR GESPROCHENES DEUTSCH**

Eine Korpusplattform für mündliche Korpora des AGD

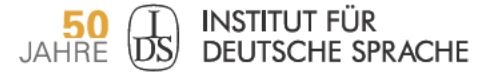

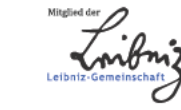

**GESPROCHENES**<br>DEUTSCH